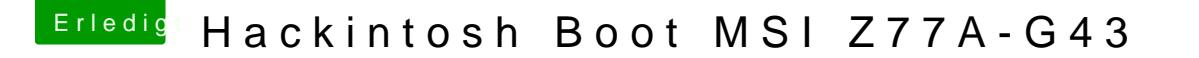

Beitrag von Mirow302 vom 22. Dezember 2019, 10:41

Mit welchem Programm bearbeitet man die am besten?

Falls es jemanden interessiert wie man den WebDriver zum laufen kriegt:

[https://github.com/Benjamin-Dobell](https://github.com/Benjamin-Dobell/nvidia-update)/nvidia-update